## 職場対抗戦申込方法Q&A

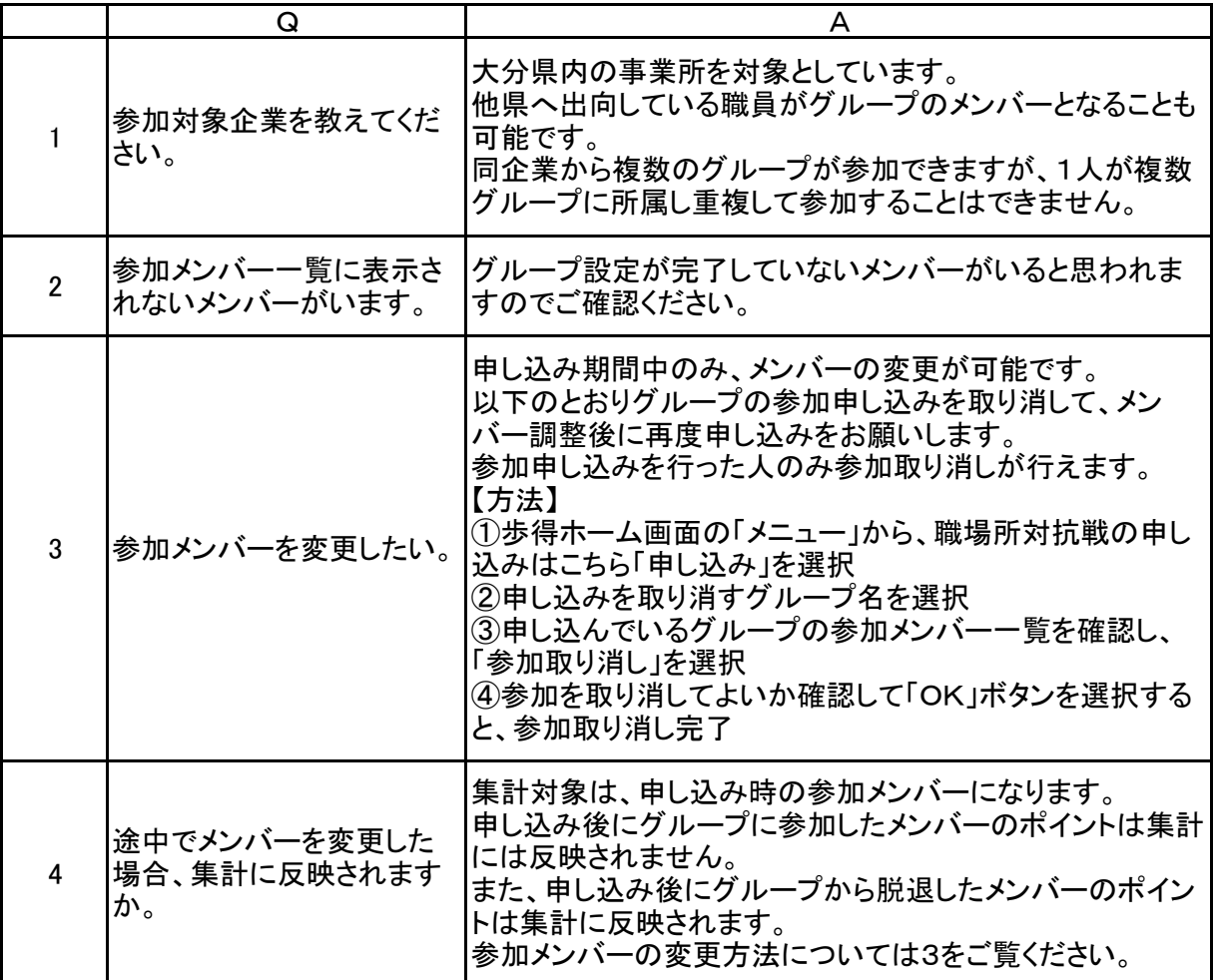